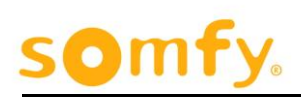

# Functional Profile

# SOMFY animeo® LON RTS MODULE 433 MHZ WM Ref. 1860239

# SOMFY animeo® LON RTS MODULE 447 MHZ WM Ref. 1860240

**Version 1.02 Revision date: 09.06.2015 Ref.Nr.: 5118943A**

Somfy SAS 50 avenue du Nouveau Monde 74300 Cluses France

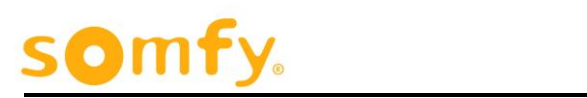

# **Table of Content**

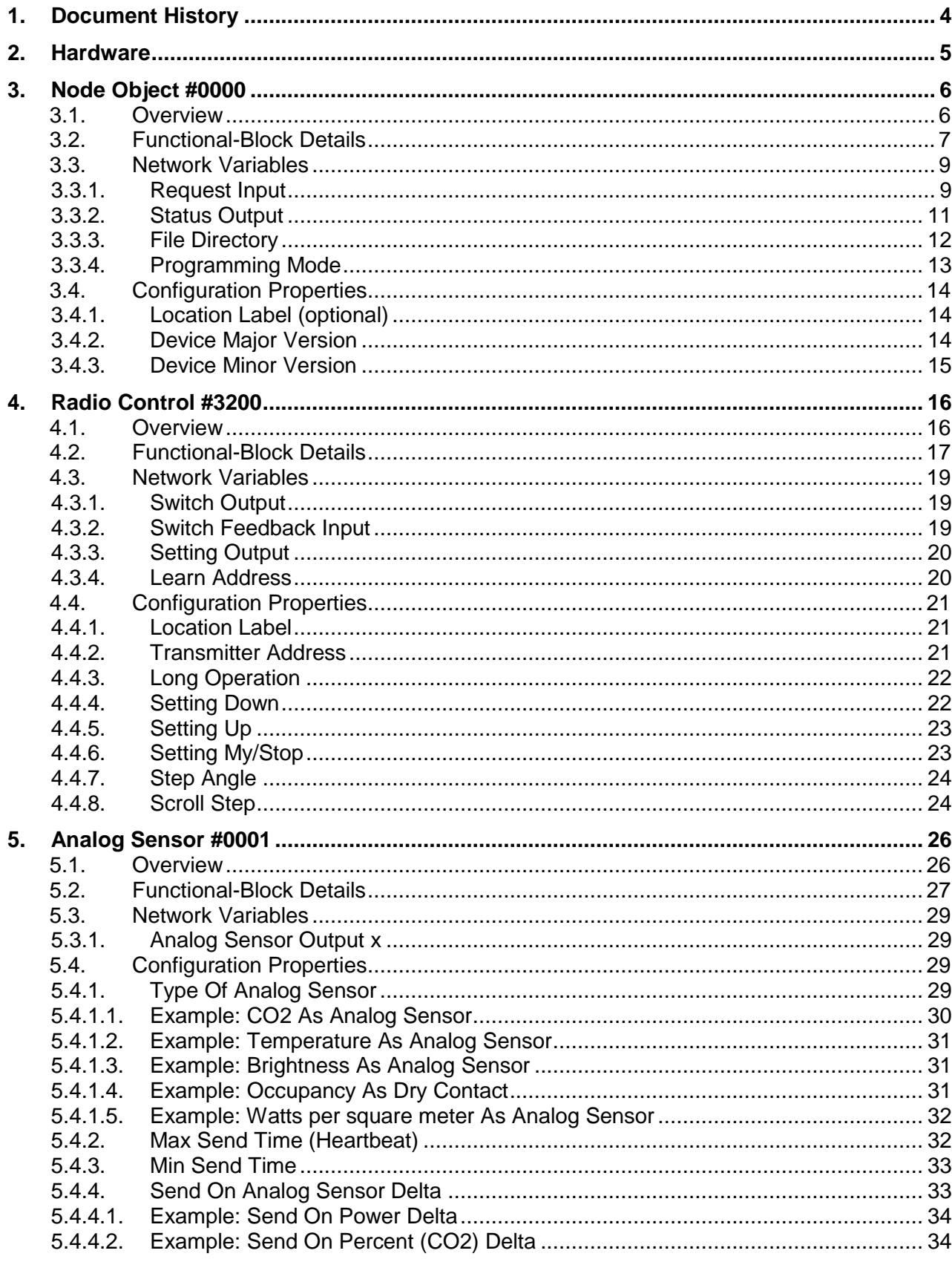

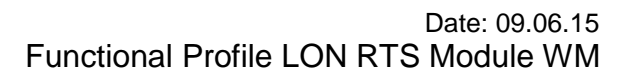

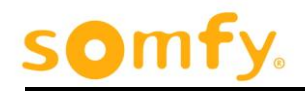

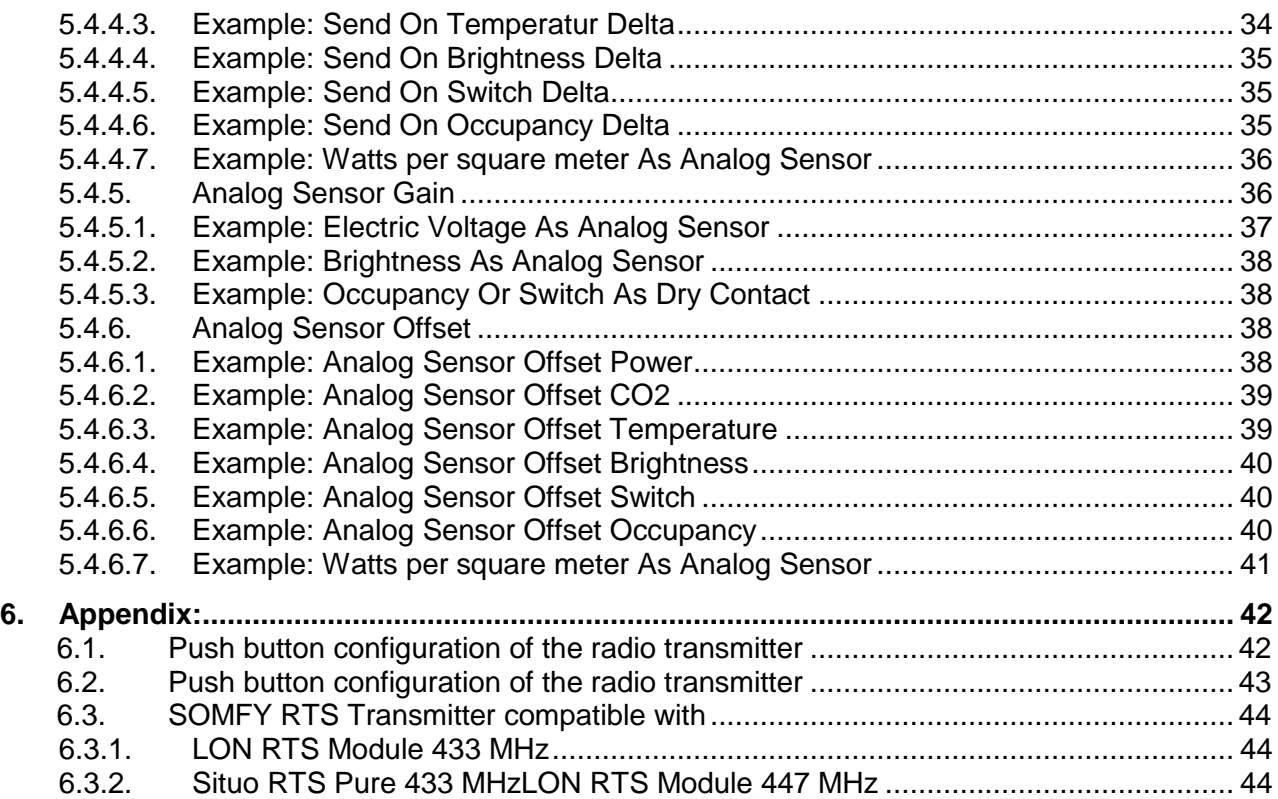

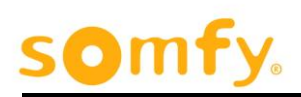

# <span id="page-3-0"></span>**1. Document History**

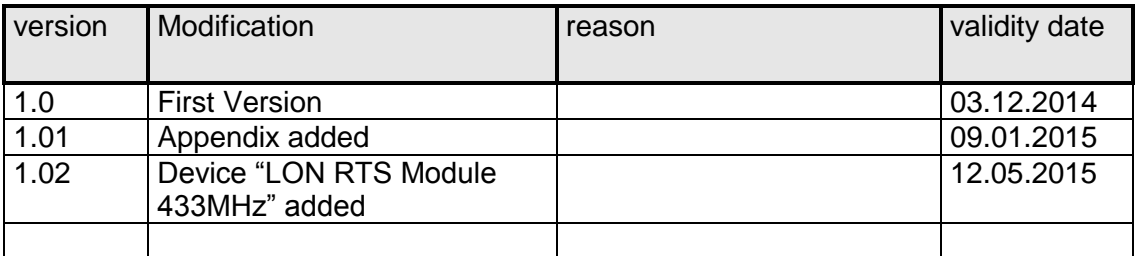

# som

# <span id="page-4-0"></span>**2. Hardware**

The device has three LEDs and one button. The latter and the yellow LED are used for service purpose as defined by LONMARK.

The green LED signals the operation of the power supply.

The orange LED signals the state of the radio receiver. Blinking means that no transmitter is registered. As soon as at least one radio transmitter is known the LED stops blinking and signals further on the reception of a valid radio frame by an one second on wink

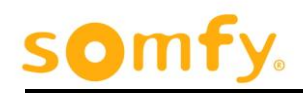

# <span id="page-5-0"></span>**3. Node Object #0000**

# <span id="page-5-1"></span>**UFPTnodeObject #0000**

#### **3.1. Overview**

The SOMFY Node Object inherits all mandatory and some optional members from the LonMark<sup>®</sup> Node Object # 0000. Various SOMFY specific members have been added.

The Node Object functional profile describes a special type of functional block—called the *Node Object functional block*—that is used by network tools to test and manage all the functional blocks on a device.

The Node Object functional block may also be used to initiate the collecting of remote control addresses. Any remote control can be linked only once to one interface device. Although possible it is not advisable to link a radio control twice to a LON system. If required this functionality should be accomplished in LON.

The Node Object functional block includes a mandatory **nviRequest** input network variable and a mandatory **nvoStatus** output network variable. Other devices and applications may request a Node Object function by sending a request to the **nviRequest** network variable. Upon receiving an update to the **nviRequest** network variable, the request is processed and the **nvoStatus** network variable is updated with either the results of the request, an in-process indication, or an error indication. The definition of the **nviRequest** network variable includes an object ID field to allow the Node Object to report status and alarm conditions for all functional blocks on a device.

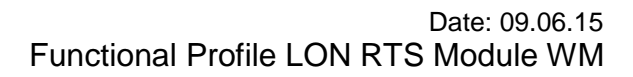

# Dm

# <span id="page-6-0"></span>**3.2. Functional-Block Details**

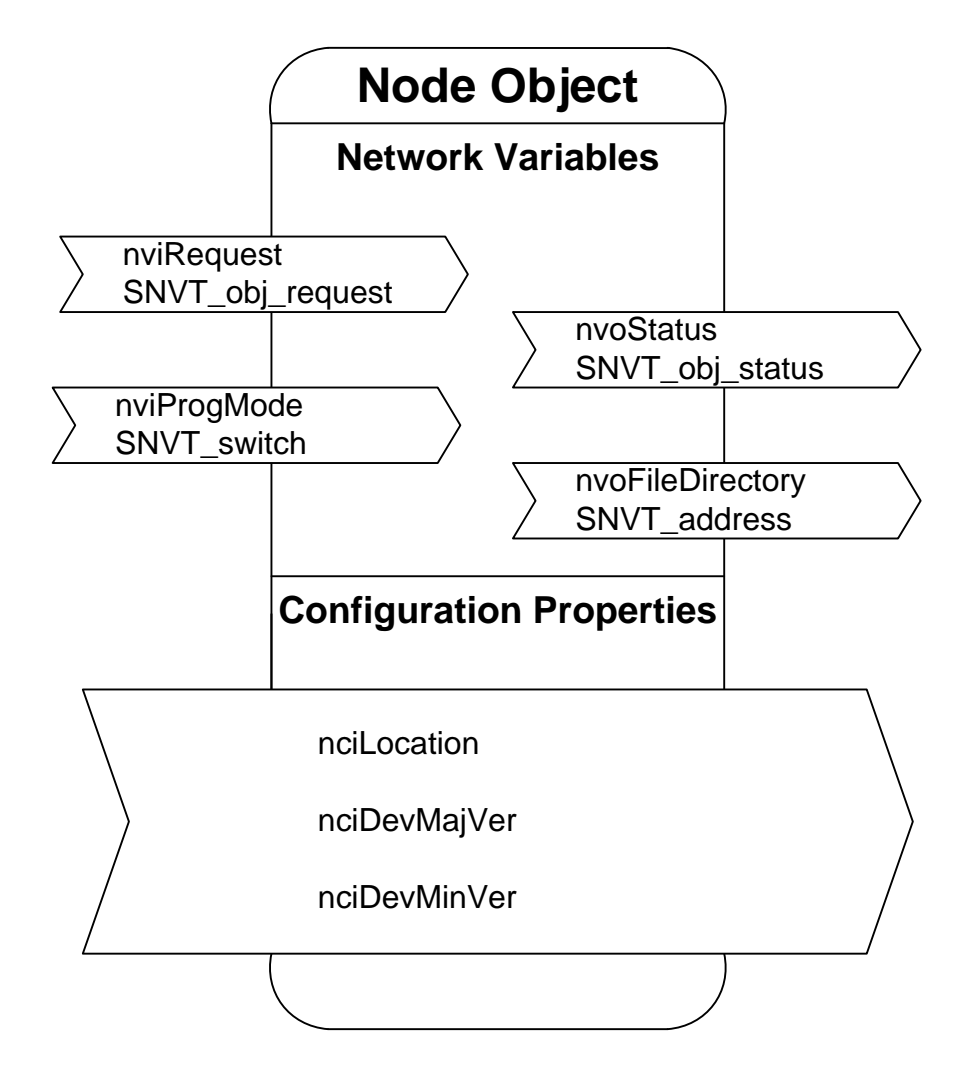

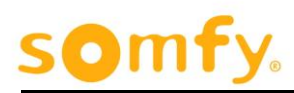

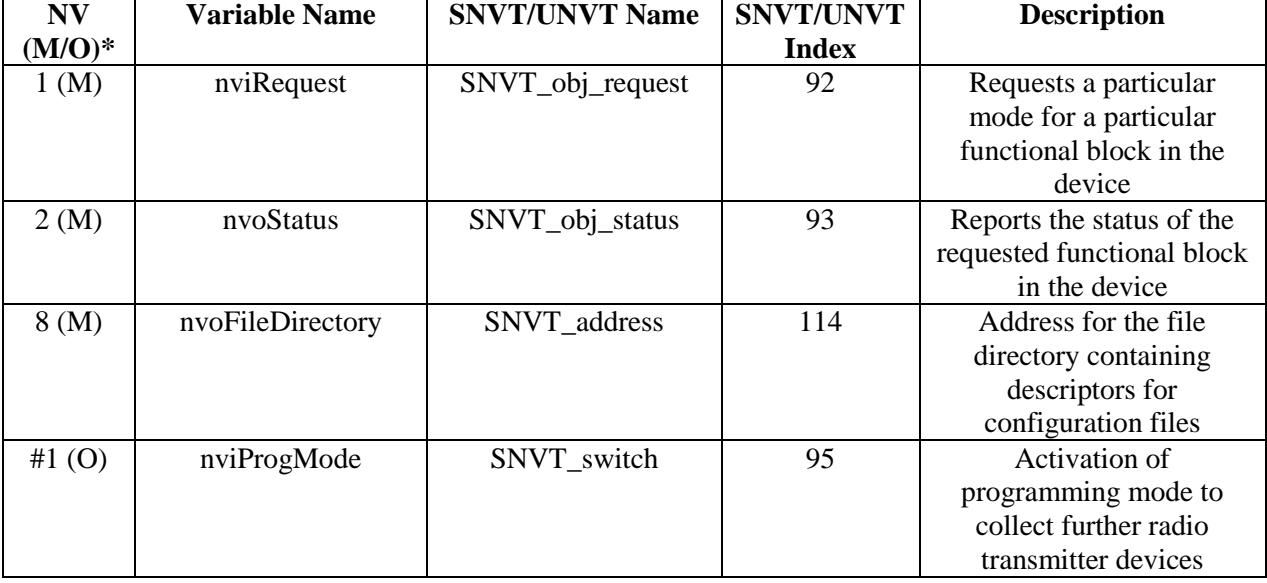

#### **Table 1 SNVT Details**

 $* M =$  mandatory, O = optional

#### **Table 2 SCPT Details**

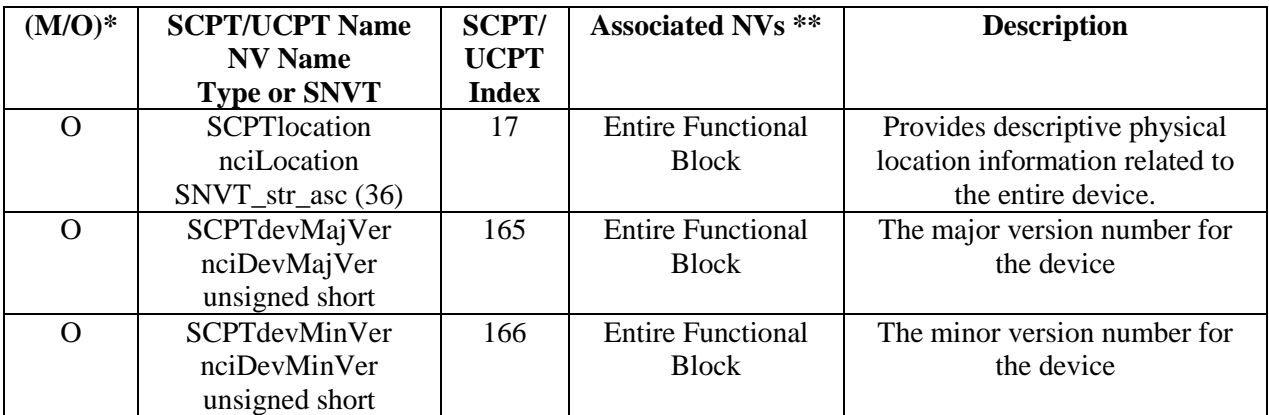

 $*$  M = mandatory, O = optional

\*\* List of NVs to which this configuration property applies.

An "(M)" means that the CP is mandatory if the NV (to which it applies) is implemented. An " $(O)$ " means that the CP is optional if the NV (to which it applies) is implemented.

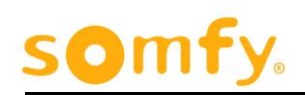

### <span id="page-8-1"></span><span id="page-8-0"></span>**3.3. Network Variables**

#### 3.3.1. **Request Input**

network input SNVT obj request nviRequest;

This input network variable provides the mechanism to request an operation or a mode for a functional block within a device. For a listing of all possible request codes, and for the meaning of the function codes for **SNVT\_obj\_request**, see the SNVT Master List.

A request consists of an object ID (the **object\_id** field) and an object request (the **object\_request** field). The object ID is the functional block index for a functional block on the device. If a device has a Node Object functional block, its functional block index must be zero. The remaining functional blocks are numbered sequentially, starting with one.

The object request specifies a request function for the functional block identified by the object ID. The **object\_request\_t** definition in the SNVT Master List defines the available request functions; the following requests are the only mandatory request functions:

#### **RQ\_NORMAL RQ\_UPDATE\_STATUS RQ\_REPORT\_MASK**

If an **nviRequest** update specifies an unsupported request function, the **nvoStatus** output network variable must be updated with the **invalid request** field set to one. Support for the object-disable, self-test, override, and alarm reporting request functions is not required.

The request functions are defined as follows:

**RQ\_NORMAL** If the specified functional block was in the disabled or overridden state, this request cancels that state and returns the functional block to normal operation. If the functional block was already in the normal state, a request to enter the normal state is not an error. After device reset, the state of functional blocks on the device is application-specific. An **RQ\_NORMAL** request that specifies the Node Object functional block index is a request for all functional blocks in the device to leave the disabled and overridden states.

- **RQ\_UPDATE\_STATUS** Requests the status of the specified functional block to be sent to the **nvoStatus** output network variable. The state of the functional block is unchanged. A **RQ\_ UPDATE\_STATUS** request that specifies the Node Object functional block is a request for the status of the device and all functional blocks on the device. The status bits of the Node Object (with the exception of **invalid\_request** and **invalid\_id**) are defined to be the inclusive-OR of the status bits of all the other functional blocks in the device; with the possible addition of error conditions and other conditions attributed to the device as a whole, rather than to any individual functional block. For example, if **comm\_failure** is supported for the Node Object, then it should be set when reporting the Node Object functional block status whenever any of the functional blocks in the device reports communications failure, as well as when there is a communications failure at the device level.
- **RQ\_REPORT\_MASK** Requests a status mask reporting the status bits that are supported by the specified functional block to be sent to the **nvoStatus** output network variable. A one bit in the status mask means that the device may set the corresponding bit in the object status when the condition defined for that bit occurs. A zero bit in the status mask means that the bit is never set by the device. For example, if object disable (**RQ\_DISABLED**) is not supported for a functional block, the **disabled** bit in the status mask must be zero for that functional block. If self-test (**RQ\_SELF\_TEST**) is not supported for a functional block, the **fail\_self\_test** and **self\_test\_in\_progress** bits in the status mask must be zero for that functional block. If alarm reporting (**RQ\_UPDATE\_ALARM** or asynchronous notification) is not supported, the **in\_alarm** bit in the status mask must be zero for that functional block. A **RQ\_REPORT\_MASK** request that specifies the Node Object functional block requests a status mask that is the inclusive-OR of supported status bits for the device and all functional blocks on the device.

### *Valid Range*

The valid range is any value within the defined limits of **SNVT\_obj\_request.**

# *Default Value*

The default value is undefined.

# *Configuration Considerations*

None specified.

<span id="page-10-0"></span>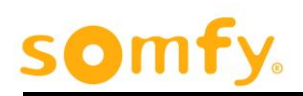

### 3.3.2. **Status Output**

network output SNVT obj status nvoStatus;

This output network variable reports the status for any functional block on a device. It is also used to report the status of the entire device and all functional blocks on the device.

A status update consists of an object ID (the **object\_id** field) and multiple status fields. The object ID is the functional block index as described under **nviRequest**. If the object ID is zero, the status of the device itself and all functional blocks on the device are reported.

The status fields are one-bit bitfields. The only required status fields are the **report\_mask**, **invalid\_id** and **invalid\_request** fields; all other status fields are optional. If an error condition is active for a reported functional block, the **out\_of\_limits** field is set to one. Following is a description of the required status fields. See the *SNVT Master List* for a description of the optional fields.

**invalid\_request** Set to one if an unsupported request code (**RQ\_***xxx*) is received on the **nviRequest** input network variable.

- **invalid id** Set to one if a request is received for a functional block index that is not defined in the device. No further checking of the request code is required when set to one.
- **report\_mask** Set to one if a **RQ\_REPORT\_MASK** request is received by the **nviRequest** input network variable, and the **nvoStatus** output network variable is set to contain the status mask. The *status mask* is a **nvoStatus** value that describes the status bits that are supported beyond the three mandatory status bits. The status mask consists of all fields in the **nvoStatus** output network variable, with the exception of the **report\_mask**, **invalid\_id** and **invalid\_request** fields. A one bit in the mask means that the functional block may set the corresponding bit in the **nvoStatus** output network variable when the condition defined for that bit occurs. A zero bit means that the functional block may never set the bit.

### *Valid Range*

The valid range is any value within the defined limits of **SNVT\_obj\_status** with the exception that the **report\_mask**, **invalid\_id** and **invalid\_request** fields must be set to one.

### *Default Value*

The default value must be the actual status of the device for all supported fields. All other fields must be set to zero. The application must update the status such that a polling of the status, following the request, returns a reasonable value.

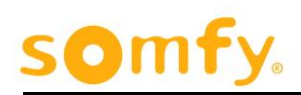

# *Configuration Considerations*

None.

## *When Transmitted*

The output variable is transmitted when either of the following conditions occurs:

A request is received by the **nviRequest** input network variable.

# *Default Service Type*

The default service type is acknowledged.

#### <span id="page-11-0"></span>3.3.3. **File Directory**

network output SNVT address nvoFileDirectory;

This output network variable reports the starting address of the configuration-file directory on a Neuron hosted device. It is used when configuration properties are implemented within configuration files accessed by ANSI/EIA/CEA-709.1 Read Memory and Write Memory network-management messages. If an **nvoFileDirectory**  output network variable is implemented on a device, all files on the device must be accessible using network management read/write messages. For more details, see *Configuration Properties* within the *LONMARK Application-Layer Interoperability Guidelines*.

This output network variable must be implemented in the Node Object functional block if the device supports the LONWORKS FTP with random and sequential access method. It must not be implemented if the device supports the LONWORKS FTP with sequential access or the direct memory read/write access methods for data files.

# *Valid Range*

The valid range for the file directory address is any value within the user-data memory space of a Neuron Chip or Smart Transceiver.

# *Default Value*

The typical default value is FS\_NUL.

# *Configuration Considerations*

The Node Object implements the file-request and file-position network variables as inputs, and the file-status network variable as an output. The device can therefore act as the Sender or the Receiver in a file transfer, but it cannot act as the Initiator of a file transfer using these network variables.

# *When Transmitted*

The output variable is transmitted when either of the following conditions occurs:

- $\Box$  During file transfer
- □ When polled

# *Default Service Type*

The default service type is unspecified. Network tools may wish to poll this network variable for values.

### <span id="page-12-0"></span>3.3.4. **Programming Mode**

network input SNVT switch nviProgMode;

This input network variable activates the programming mode to collect further radio transmitter devices. Once switched on the device listens for any programming telegram in the air. As soon as a **new** radio transmitter message was received the NV changes back to off and stores the address of the transmitter in the next free memory space.

It is not possible to link one radio transmitter multiple times to one interface device.

# *Valid Range*

The valid range is the range of **SNVT\_switch**.

# *Default Value*

The default value is "0.0 0" (value=0; state=0).

### *Configuration Considerations*

Don't forget to save the received address (es)! After a timeout of one hour the device aborts the programming. See nciTransmitterAddr in RadioCtrl Functional Block(s).

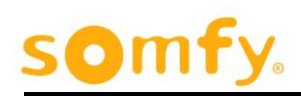

# <span id="page-13-1"></span><span id="page-13-0"></span>**3.4. Configuration Properties**

#### 3.4.1. **Location Label (optional)**

SCPTlocation cp family nciLocation;

This configuration property identifies the subsystem containing the device. It provides a more detailed description of the device location than can be provided by the Neuron Chip's 6-byte location string. This allows network-recovery tools to recover subsystem information from a device. The subsystem may be a simple location name, or may be a hierarchical subsystem name. If a hierarchical subsystem name is specified, the subsystem hierarchy components must be separated by periods ( **.** ). For example, a device may have an **nciLocation** value of "Bldg 1**.**Floor 2**.**Rm 29", representing the Bldg 1/Floor 2/Rm 29 subsystem. Periods must not otherwise be used in the **nciLocation** value. Other characters that cannot be used in the **nciLocation** value are the backslash ( **\** ), colon ( **:** ), forward slash ( **/** ), or double-quotation ( **"** ) characters (however, stylistic quotation characters can be used, such as , , ", ", «, and »). For very large networks, subsystem numbers may be used instead of subsystem names, for example: "1**.**2**.**29". This allows deeply nested hierarchies to fit within the 31-character limit for **SCPTlocation**.

If a device has multiple locations, such as a device with multiple remote sensors, each of the functional blocks on the device may also implement a **SCPTlocation**  configuration property to identify the location of each of the remote components. The **SCPTlocation** configuration property associated with the Node Object identifies the location of the device itself, whereas the other **SCPTlocation** configuration properties identify the locations of their respective hardware components.

If a device does not have a Node Object functional block, a **SCPTlocation**  configuration property that applies to the device may be implemented to document the device location.

# *Valid Range*

Any NUL-terminated ASCII string up to 31 bytes of total length (including NUL). The string must be truncated if the length does not allow the thirty-first character to be the NUL (0).

# *Configuration Requirements/Restrictions*

This CP has no modification restrictions. It can be modified at any time.

#### <span id="page-13-2"></span>3.4.2. **Device Major Version**

network input config SCPTdevMajVer nciDevMajVer;

This configuration property provides the major version number of a device.

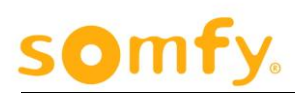

The major version number is incremented when the network interface for the device changes.

# Valid Range

Any integer number from 0 to 255.

# Default Value

The default value is zero.

# Configuration Requirements/Restrictions

Read only.

#### <span id="page-14-0"></span>3.4.3. **Device Minor Version**

network input config SCPTdevMinVer nciDevMinVer;

This configuration property provides the minor version number of a device.

The minor version number is incremented when the network interface remains the same, but the device has a different behaviour.

# Valid Range

Any integer number from 0 to 255.

# Default Value

The default value is zero.

# Configuration Requirements/Restrictions

Read only. Only online available.

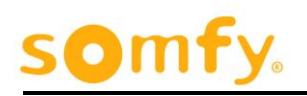

# <span id="page-15-1"></span><span id="page-15-0"></span>**4. Radio Control #3200**

#### **4.1. Overview**

The SOMFY Radio Control inherits all mandatory and some optional members from the LonMark<sup>®</sup> Switch Object # 3200. Various SOMFY specific members have been added.

This document describes the profile for a Radio Control object. The profile is used preferably for sunblind radio controls composed of switch-up and switch-down hardware. The Radio Control object can be used for both closed and open loop applications.

The Functional Block "Radio Control" exists 30 times in the animeo LON RTS Module Each could be set individually and separately from the others and can be linked to exactly one remote control. On one interface device any remote control can be linked only once.

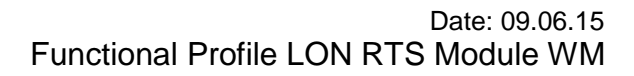

# on

# <span id="page-16-0"></span>**4.2. Functional-Block Details**

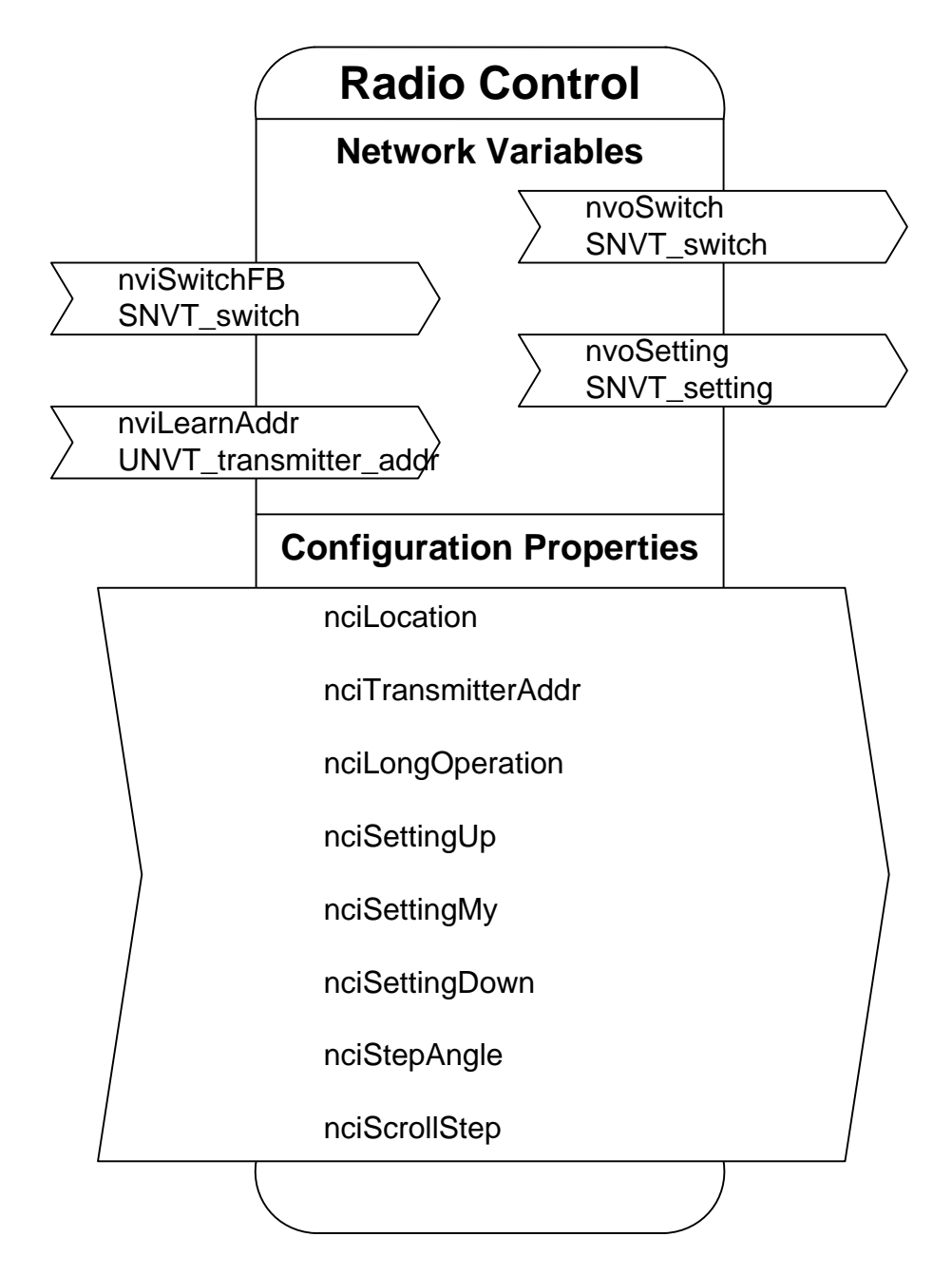

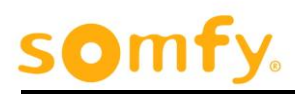

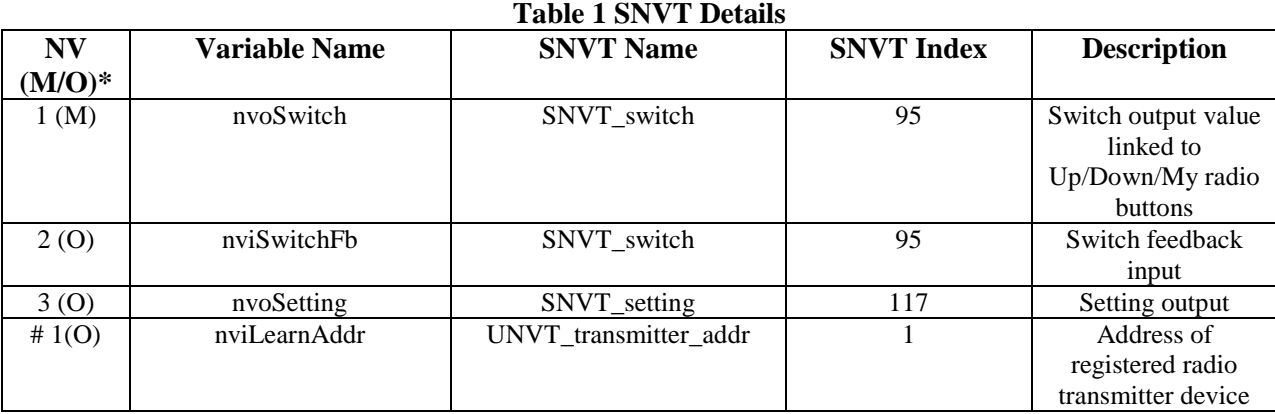

 $* M =$  mandatory, O = optional

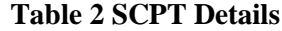

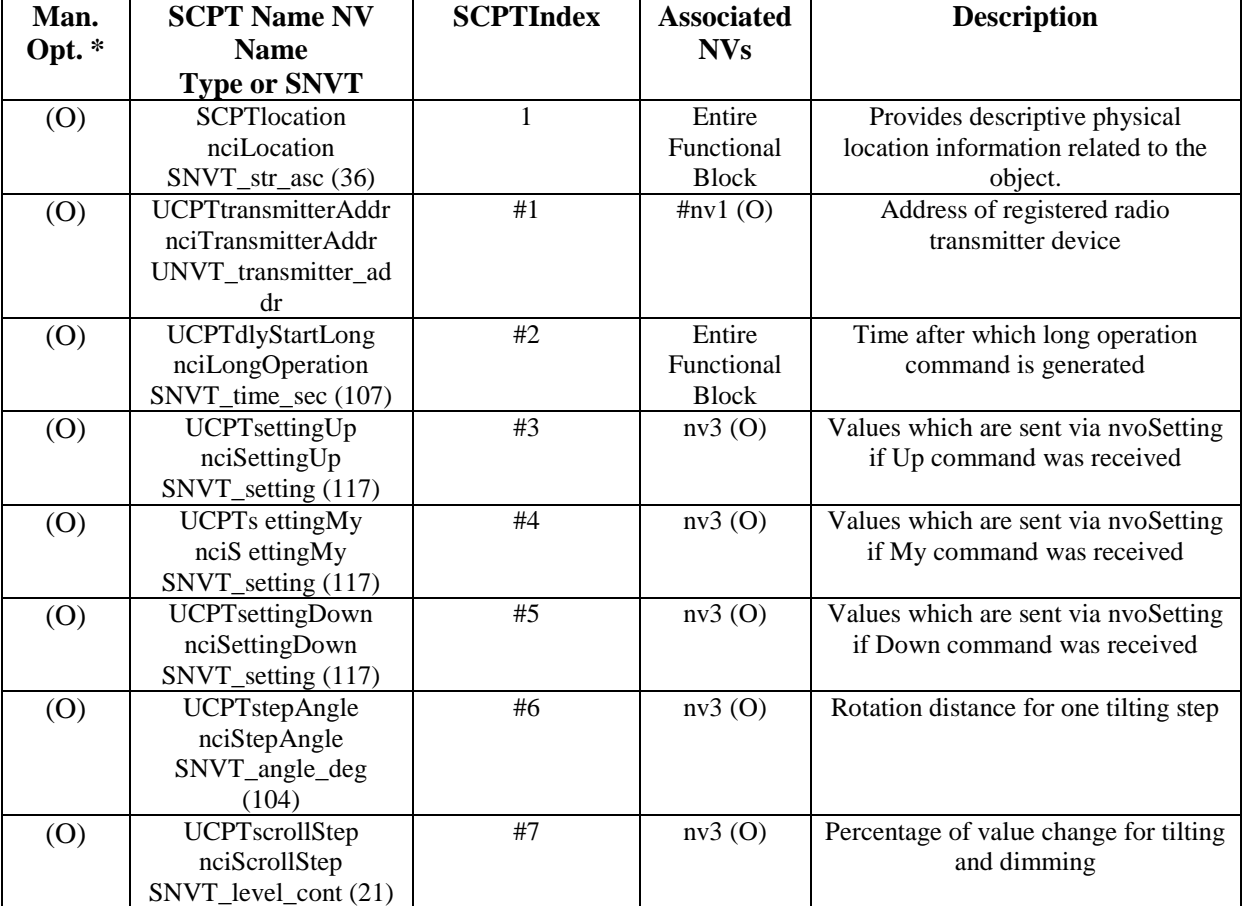

 $*$  M = mandatory, O = optional

It should be mandatory for CPs that mandatory for an NV that is also mandatory. This is also valuable for CPs that applies to the Entire Functional Block.

\*\* List of NVs to which this configuration property applies.

An " $(M)$ " means that the CP is mandatory if the NV (to which it applies) is implemented.

An " $(O)$ " means that the CP is optional if the NV (to which it applies) is implemented.

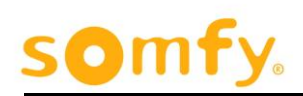

# <span id="page-18-1"></span><span id="page-18-0"></span>**4.3. Network Variables**

#### 4.3.1. **Switch Output**

network output SNVT switch nvoSwitch;

This output network variables provides the switch output linked to the radio buttons. The Up-button switches on, the Down-button switches off and the My-button toggles the output.

Depending on the used radio transmitter the value can be increased/decreased for dimming purpose with the scroll wheel or by long operation of buttons.

#### *Valid Range*

The valid range is the range of SNVT switch. State 0 means OFF, 1 means ON. The range of the 8-bit intensity value is  $0 - 200 (0 - 100\%$  in 0,5% steps). Minimum level is value 0.

### *When Transmitted*

Whenever the hardware received a corresponding radio message.

# *Update Rate*

There is no maximum update rate. The default minimum update rate is 0 ms. Minimum update rate is configurable.

### *Default Service Type*

none

#### <span id="page-18-2"></span>4.3.2. **Switch Feedback Input**

network input SNVT switch nviSwitchFb;

This input network variable provides the feedback from other devices. This is important for toggling. It does not initiate any action.

### *Valid Range*

Valid range is the range of SNVT\_switch.

### *Default Value*

The default value is state  $= -1$ , value  $= 0.0$ .

<span id="page-19-0"></span>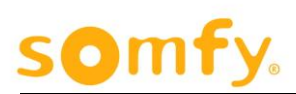

#### 4.3.3. **Setting Output**

network output SNVT setting nvoSetting;

When blinds are controlled by a controller, such as a sunblind controller, the setting output is used to change the mode and/or the setpoint of the controller. The controller can be turned ON or OFF and the setpoint can be adjusted.

# *Valid Range*

The Valid Range is given by the interpretation of the "SNVT\_setting related to sunblinds" as shown in the tables it the chapter "Additional Considerations" in the Sunblind Actuator Profile.

# *When Transmitted*

Whenever the hardware received a corresponding radio message.

# *Update Rate*

There is no maximum update rate. The default minimum update rate is 0 ms. Minimum update rate is configurable.

# *Default Service Type*

none

### <span id="page-19-1"></span>4.3.4. **Learn Address**

network input UNVT transmitter addr nviLearnAddr n;

This input network variable shows the address of the radio transmitter linked actually to this Functional Block.

It can be used as well to learn a (new) transmitter address if the actual one has been deleted before by entering Zero. The device listens then for any programming telegram in the air. As soon as a **new** radio transmitter message has been received the NV displays it and stores the address of the transmitter.

It is not possible to link one radio transmitter multiple times to one interface device.

### *Valid Range*

0x000001 ... 0xFFFFFFF

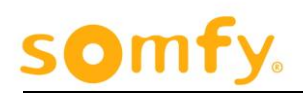

# *Default Value*

0xFF000000 (raw value)

# *Configuration Considerations*

Don't forget to save the received address (es)! )! After a timeout of one hour the device aborts the learning. See nciTransmitterAddr.

To learn in the address of a Somfy RTS device nviLearnAddr\_n has to be set to 0.

# <span id="page-20-1"></span><span id="page-20-0"></span>**4.4. Configuration Properties**

#### 4.4.1. **Location Label**

network input config SNVT str asc nciLocation;

This input configuration network variable is used to store ASCII text. It provides more space for descriptive location information.

### *Valid Range*

Any NUL terminated ASCII string of 31 bytes total length.

# *Default Value*

An ASCII string: "Radio Transmitter n".

### *SCPT Reference*

SCPTlocation #17

### <span id="page-20-2"></span>4.4.2. **Transmitter Address**

network input config UCPTtransmitterAddr nciTransmitterAddr

Address of registered radio transmitter device.

# *Valid Range*

0x000001 ... 0xFFFFFF

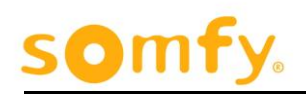

# *Default Value*

0xFF000000 (raw value)

# Configuration Requirements/Restrictions

Values above the valid range and duplicates in one device are rejected. For verification compare to nviLearnAddr.

If a transmitter address is learned (see above nviLearnAddr) this value should be read from device in order to store its value in the LNS data base.

### *SNVT Reference*

Unsigned quad

#### <span id="page-21-0"></span>4.4.3. **Long Operation**

network input config UCPTdlyStartLong nciDlyStartLong

A push button activation for longer than the adjusted time outputs the setting specified in the corresponding configuration property.

A shorter activation outputs a corresponding up/down angle step.

# *Valid Range*

The valid range of SNVT\_time\_sec.

# *Default Value*

0,3 seconds.

# Configuration Requirements/Restrictions

RTS frames are typically repeated every 140 ms, thus only multiples of these times are considered precisely.

### *SNVT Reference*

SNVT\_time\_sec #107

#### <span id="page-21-1"></span>4.4.4. **Setting Down**

network input config UCPTsettingDown nciSettingDown

Values which are sent via nvoSetting if down command has been received.

# *Valid Range*

The valid range of SNVT\_setting.

# *Default Value*

SET\_DOWN, INVALID, INVALID.

# *SNVT Reference*

SNVT\_setting #117

# <span id="page-22-0"></span>4.4.5. **Setting Up**

network input config UCPTsettingUp nciSettingUp

Values which are sent via nvoSetting if up command has been received.

# *Valid Range*

The valid range of SNVT\_setting.

# *Default Value*

SET\_UP, INVALID, INVALID.

# *SNVT Reference*

SNVT\_setting #117

### <span id="page-22-1"></span>4.4.6. **Setting My/Stop**

network input config UCPTsettingMy nciSettingMy

Values which are sent via nvoSetting if My command has been received.

# *Valid Range*

The valid range of SNVT\_setting.

# *Default Value*

# *SET\_NUL, INVALID, INVALID.SNVT Reference* SNVT\_setting #117

<span id="page-23-0"></span>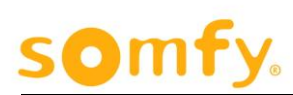

#### 4.4.7. **Step Angle**

network input config UCPTstepAngle nciStepAngle

Angle which is used in setting to tilt blinds up or down if Long Operation time was not exceeded.

# *Valid Range*

The valid range is 0 to 180,0 degrees.

# *Default Value*

The default value is 0,0 degrees.

# Configuration Requirements/Restrictions

The physical capabilities of the blinds and the internal solution of tilt range determine the smallest possible tilt step angle.

### *SNVT Reference*

SNVT\_angle\_deg #104

#### <span id="page-23-1"></span>4.4.8. **Scroll Step**

network input config UCPTscrollStep nciScrollStep

Percentage of value change for tilting and dimming if a scroll message has been received. For tilting the percentage concerns the range of 180°.

### *Valid Range*

The valid range is 0,0 to 100,0 percent.

# *Default Value*

The default value is 10,0 percent.

# Configuration Requirements/Restrictions

Depending on the function entered in nciSettingUp and nciSettingDown scrolling performs an absolute tilting (function  $=$  SET\_STATE) or a relative one (any other function).

The physical capabilities of the blinds and the internal solution of tilt range determine the smallest possible tilt step angle.

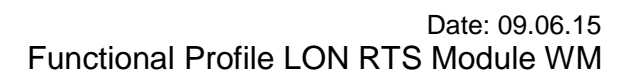

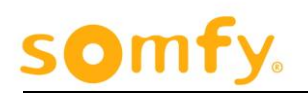

# *SNVT Reference*

SNVT\_level\_cont #21

# Configuration Considarations

Only valid with Telis Modulis (wheel) TILTING and Telis (long press) DIMMING *See also chapter 6. Appendix*

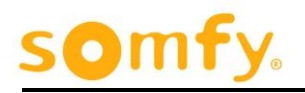

# <span id="page-25-0"></span>**5. Analog Sensor #0001**

### <span id="page-25-1"></span>**5.1. Overview**

The Analog Sensor inherits all mandatory and some optional members from the LonMark<sup>®</sup> Analog Sensor Object # 0001. Various SOMFY specific members have been added.

The Functional Block "Analog Sensor" exists 3 times in the animeo LON RTS Module. Each could be set individually and separately from the others.

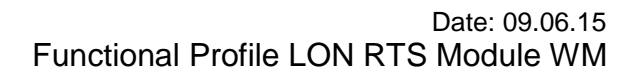

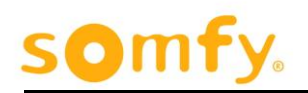

# <span id="page-26-0"></span>**5.2. Functional-Block Details**

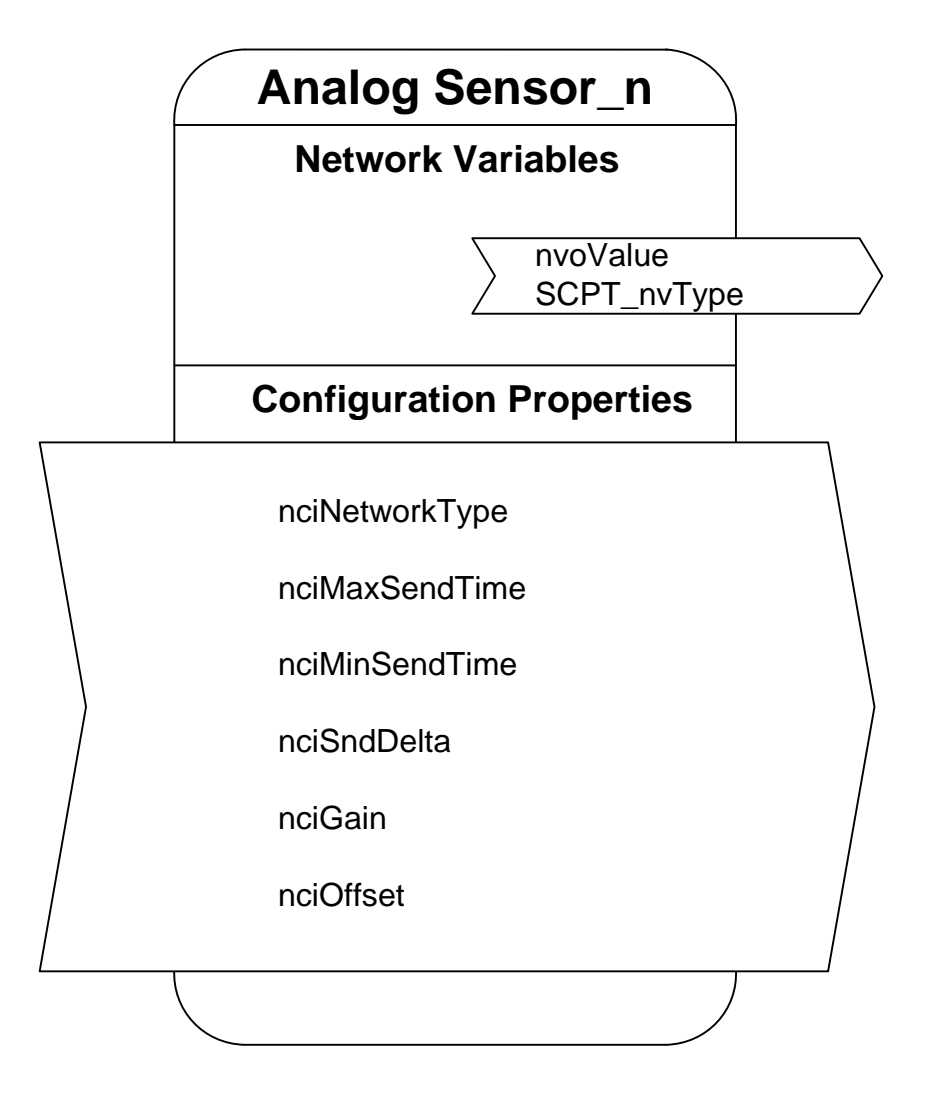

\* The Functional Block "Analog Sensor" exists 3 times at the animeo LON RTS Module. Each could be set individually and separately from the others.

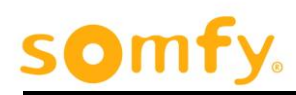

#### **Table 1 SNVT Details**

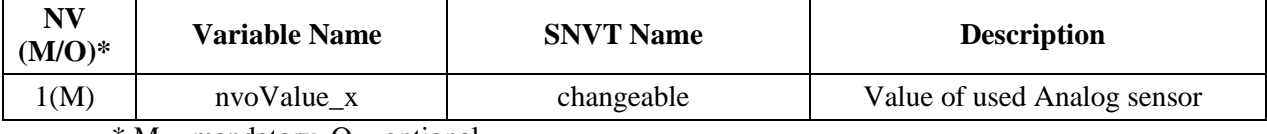

 $* M =$  mandatory, O = optional

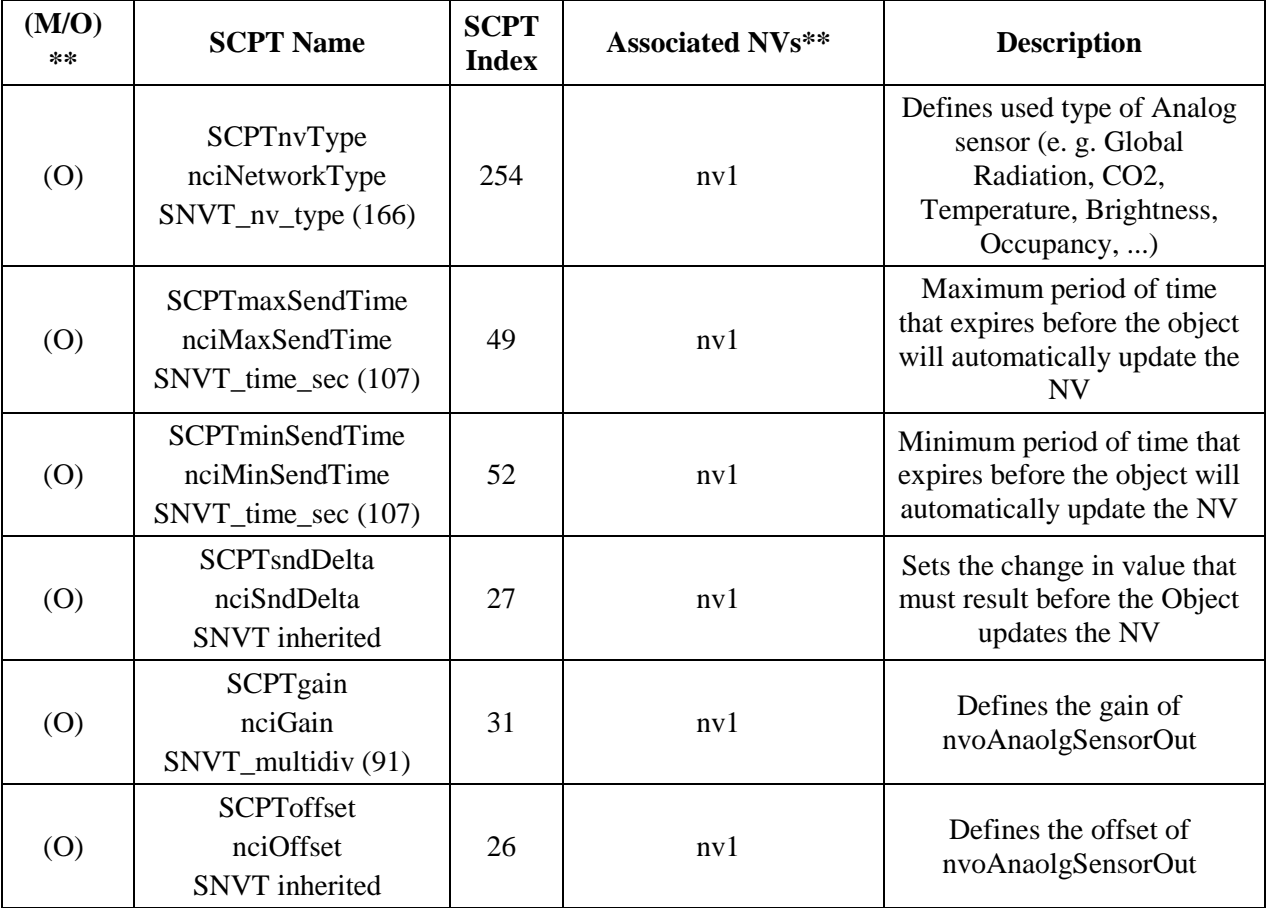

#### **Table 2 SCPT Details**

 $*$  M = mandatory, O = optional It should be mandatory for CPs that mandatory for an NV that is also mandatory. This is also valuable for CPs that applies to the Entire Functional Block.

\*\* List of NVs to which this configuration property applies. An " $(M)$ " means that the CP is mandatory if the NV (to which it applies) is implemented. An "(O)" means that the CP is optional if the NV (to which it applies) is implemented.

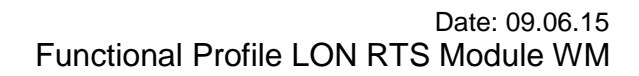

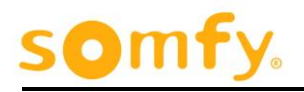

# <span id="page-28-1"></span><span id="page-28-0"></span>**5.3. Network Variables**

#### 5.3.1. **Analog Sensor Output x**

network output SNVT (SCPTnvType) nvoValue x;

This output network variable reports the value of the sensor which is connected via 12 bit A/D-converter to the corresponding analog input (all one- and two-byte integer values plus SNVT\_switch and SNVT\_occupancy are supported).

The hardware is designed to accept 0 ... 10 V DC.

# *Valid Range*

Depends on selected NV-type, raw 0 … FFFF

#### *Default Value*

 $\Omega$ 

### *Configuration Considerations*

Behaviour depends on the values of the following properties:

SCPTnvType

SCPTmaxSendTime

SCPTminSendTime

**SCPTsndDelta** 

SCPTgain

**SCPToffset** 

### <span id="page-28-2"></span>**5.4. Configuration Properties**

#### <span id="page-28-3"></span>5.4.1. **Type Of Analog Sensor**

network input config SCPTnvType nciNvType;

# *Valid Range*

nvoValue of following type categories are supported:

- NVT\_CAT\_UNSIGNED\_SHORT e. g. SNVT\_lev\_cont
- NVT\_CAT\_SIGNED\_LONG e. g. SNVT\_temp
- NVT CAT UNSIGNED LONG e. g. SNVT Wm2 p
- NVT\_CAT\_STRUCT: **only** SNVT\_switch
- NVT\_CAT\_ENUM: **only** SNVT\_occupancy

# *Default Value*

SNVT\_lux,

PID  $0:0:0:0:0:0:0$ . Scope 0, Index 79, NVT\_CAT\_UNSIGNED\_LONG, 2 bytes,  $A=1$ ,  $B=0$ ,  $C=0$ 

# *SCPT Reference*

SCPTnvType (254)

# *Configuration Considerations*

The type can only be changed if the nvoValue  $\bar{x}$  is not bound to any other NV. If this is not observed or if an unsupported type is set the device goes offline and restores the previous setting.

#### <span id="page-29-0"></span>**5.4.1.1. Example: CO2 As Analog Sensor**

```
network input config SCPTnvType nciNetworkType = 
SNVT lev percent;
```
This input configuration property sets the carbon dioxide (CO²) value in parts-permillion (ppm) at the following network variables:

•  $nv1 - nvoValue x$ 

# *Valid Range of Analog Sensor Output*

-163.840 … 163.835 ppm (Resolution 0.001ppm)

# *Default Value of Analog Sensor Output*

0 ppm (parts-per-million)

#### <span id="page-30-0"></span>**5.4.1.2. Example: Temperature As Analog Sensor**

network input config SCPTnvType nciNetworkType = SNVT temp p;

This input configuration property sets the temperature value in degree Celsius (°C) at the following network variables:

 $\bullet$  nv $1 - n$ voValue\_x

#### *Valid Range of Analog Sensor Output*

-273.17 … 327.67°C (Resolution 0.01°C)

#### *Default Value of Analog Sensor Output*

0 °C (Degree Celsius)

#### <span id="page-30-1"></span>**5.4.1.3. Example: Brightness As Analog Sensor**

network input config SCPTnvType nciNetworkType = SNVT lux;

This input configuration property sets the brightness value in lux at the following network variables:

 $\bullet$  nv $1 - n$ voValue x

#### *Valid Range of Analog Sensor Output*

0 … 65535 lx (Resolution 1.0 lx)

#### *Default Value of Analog Sensor Output*

 $0<sup>1</sup>x$ 

#### <span id="page-30-2"></span>**5.4.1.4. Example: Occupancy As Dry Contact**

```
network input config SCPTnvType nciNetworkType = 
SNVT_occupancy;
```
This input configuration property sets the voltage level to occupancy at the following network variables:

 $\bullet$  nv $1$  – nvoValue x

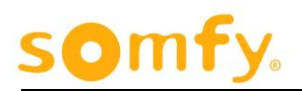

# *Valid Range of Analog Sensor Output*

 $0 = OC\_OCCUPED$ 

1 = OC\_UNOCCUPIED

# *Default Value of Analog Sensor Output*

 $-1$  = OC\_NUL

#### <span id="page-31-0"></span>**5.4.1.5. Example: Watts per square meter As Analog Sensor**

```
network input config SCPTnvType nciNetworkType = 
SNVT Wm2 p
```
This input configuration property sets the global radiation value in  $W/m<sup>2</sup>$  at the following network variables:

 $\bullet$  nv $1$  – nvoValue x

# *Valid Range of Analog Sensor Output*

0 … 3276,70 W/m² (Resolution 0.05W/m²)

# *Default Value of Analog Sensor Output*

 $0 W/m<sup>2</sup>$ 

### <span id="page-31-1"></span>5.4.2. **Max Send Time (Heartbeat)**

network input config SNVT time sec nciMaxSendTime;

This input configuration property sets the maximum period of time that can expire before the Object will automatically (cyclically) update one of the following network variables:

 $nv1 - nvoValue$ 

# *Valid Range*

0 … 6553.5 seconds (only complete seconds will be processed)

# *Default Value*

0.0 seconds (no automatic update).

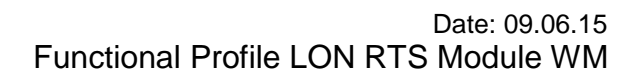

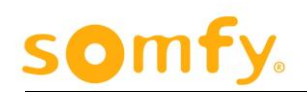

# *SCPT Reference*

SCPTmaxSendTime (49)

#### <span id="page-32-0"></span>5.4.3. **Min Send Time**

network input config SNVT time sec nciMinSendTime;

This input configuration property sets the minimum period of time that must expire before the Object will automatically (cyclically) update one of the following network variables:

nv1 – nvoValue\_x

The internal measuring hardware is controlled as well by this configuration property, Zero means measuring disabled.

# *Valid Range*

0 …. 6553.5 seconds (only complete seconds will be processed)

# *Default Value*

0.0 seconds.

# *SCPT Reference*

SCPTminSendTime (52)

### *Configuration Considerations*

Reset Flag set: The device should be reset after modification of this configuration property

MinSendTime has to be set to 1.0 seconds to be active.

 $0 =$ inactive

### <span id="page-32-1"></span>5.4.4. **Send On Analog Sensor Delta**

### *SCPT Reference*

SCPTsndDelta (27)

<span id="page-33-0"></span>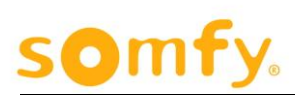

#### **5.4.4.1. Example: Send On Power Delta**

network input config SNVT power nciSndDelta;

This input configuration property sets the change of value in Watt that must result before the Object will automatically update the following network variables:

 $\bullet$  nv $1$  – nvoValue x

#### *Valid Range*

0,0 … 6553,5W (Resolution 0.1W)

#### *Default Value*

10 W (Watt)

#### <span id="page-33-1"></span>**5.4.4.2. Example: Send On Percent (CO2) Delta**

network input config SNVT lev percent nciSndDelta;

This input configuration property sets the change of value in percent that must result before the Object will automatically update the following network variables:

 $\bullet$  nv $1 - n$ voValue x

#### *Valid Range*

-163.840 … 163.835 ppm (Resolution 0.005ppm)

#### *Default Value*

500 ppm (parts-per-million)

#### <span id="page-33-2"></span>**5.4.4.3. Example: Send On Temperatur Delta**

network input config SNVT temp p nciSndDelta;

This input configuration property sets the change of value in °C that must result before the Object will automatically update the following network variables:

 $\bullet$  nv $1$  – nvoValue x

#### *Valid Range*

-273.17 … 327.67°C (Resolution 0.01°C)

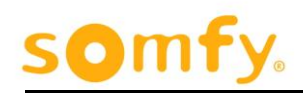

# *Default Value*

1 °C (Degree Celsius)

#### <span id="page-34-0"></span>**5.4.4.4. Example: Send On Brightness Delta**

network input config SNVT lux nciSndDelta;

This input configuration property sets the change of value in Lux that must result before the Object will automatically update the following network variables:

 $\bullet$  nv $1 - n$ voValue x

# *Valid Range*

0.0 … 65535 lx (Resolution 1.0 lx)

#### *Default Value*

100 lx (Lux)

#### <span id="page-34-1"></span>**5.4.4.5. Example: Send On Switch Delta**

network input config SNVT switch nciSndDelta;

This input configuration property sets the change of value in percent that must result before the Object will automatically update the following network variables:

 $\bullet$  nv $1$  – nvoValue\_x

### *Valid Range*

The SNVT\_switch. State is ignored. The range of the 8-bit intensity value is 0 - 200 (0 - 100% in 0,5% steps). Minimum level is value 0.

#### *Default Value*

The default value is value =  $0,0$ , state = 0.

#### <span id="page-34-2"></span>**5.4.4.6. Example: Send On Occupancy Delta**

Not applicable. Update occurs on status change.

#### **5.4.4.7. Example: Watts per square meter As Analog Sensor**

```
network input config SCPTnvType nciNetworkType = 
SNVT Wm2 p
```
This input configuration property sets the change of value in W/m² that must result before the Object will automatically update the following network variables:

•  $nv1 - nvoValue x$ 

#### *Valid Range of Analog Sensor Output*

0 … 3276,70 W/m² (Resolution 0.05W/m²)

#### *Default Value of Analog Sensor Output*

 $0 W/m<sup>2</sup>$ 

<span id="page-35-0"></span> $\bullet$  III

#### <span id="page-35-1"></span>5.4.5. **Analog Sensor Gain**

network input config SNVT multidiv nciGain;

This input configuration property defines a linear sensor in combination with NV nciGain\_[x] in range of the following network variables:

nv1 – nvoValue\_x

**Multiplier** defines the measurement range between minimum, maximum and used resolution.

**Divisor** defines the resolution of the used A/D converter, around 2122 for 10 V

#### *Structure Definition*

typedef struct {

unsigned long multiplier;

unsigned long divisor;

} SNVT\_muldiv;

#### *Valid Range*

Multiplier =  $0 \dots 65535$  (Resolution 1) Divisor =  $1 \dots 65535$  (Resolution 1)

### *Default Value*

Multiplier  $= 1$ 

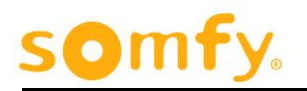

Divisor  $= 1$ 

# *SCPT Reference*

SCPTgain (31)

E.g. you would like to use a brightness sensor (sun sensor) with a measurement range from 0 lux to 100000 lux and a resolution with 1 lux

 $\Rightarrow$  *multiplier* = 100000

But the maximum value of multiplier can only be 65535. Therefore a variable is needed which shows the same ratio between *multiplier* and *divisor*; e.g.

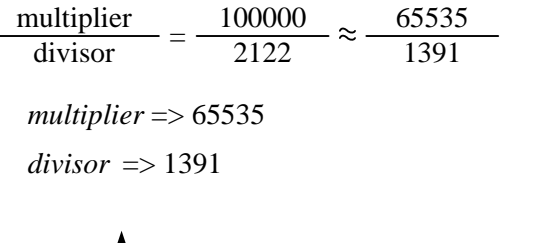

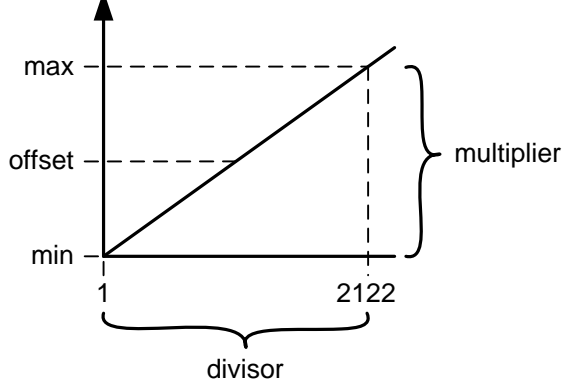

<span id="page-36-0"></span>**5.4.5.1. Example: Electric Voltage As Analog Sensor**

network input config SCPTnvType nciNetworkType = SNVT\_volt;

This input configuration property sets the electric voltage value in volt at the following network variables:

 $\bullet$  nv $1$  – nvoValue x

# *Theoretical Range of SNVT\_volt*

-10,0 … 10,0 Volt (Resolution 0,1 V)

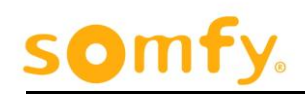

#### *Multiplier*

 $20,0/0,1 = 200$ 

#### <span id="page-37-0"></span>**5.4.5.2. Example: Brightness As Analog Sensor**

network input config SCPTnvType nciNetworkType = SNVT lux;

This input configuration property sets the brightness value into lux at the following network variables:

nv1 – nvoValue\_x

# *Theoretical Range of SNVT\_lux*

0 … 100000 lx (Resolution 1,0 lx)

Attention: nvoValue can only output up to 65535 !

#### *Multiplier*

 $65535 / 1,0 = 65535$ 

#### <span id="page-37-1"></span>**5.4.5.3. Example: Occupancy Or Switch As Dry Contact**

network input config SCPTnvType nciNetworkType = SNVT occupancy or SNVT switch;

*Multiplier = Devisor*

<span id="page-37-2"></span>5.4.6. Analog Sensor Offset

### *SCPT Reference*

SCPToffset (26)

#### <span id="page-37-3"></span>**5.4.6.1. Example: Analog Sensor Offset Power**

network input config SNVT power nciOffset;

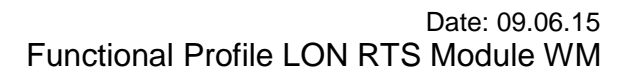

This input configuration property defines a linear global radiation sensor in combination with NV nciGain\_[x] in range of the following network variables:

nv1 – nvoValue\_x

### *Valid Range*

0.0 … 6553.5 W (Resolution 0.1W)

#### *Default Value*

0 W (Watt)

#### <span id="page-38-0"></span>**5.4.6.2. Example: Analog Sensor Offset CO2**

network input config SNVT lev percent nciOffset;

This input configuration property defines a linear CO2 sensor in combination with NV nciGain [x] in range of the following network variables:

 $\bullet$  nv $1$  – nvoValue x

#### *Valid Range*

-163.840 … 163.835 ppm (Resolution 0.005 ppm)

### *Default Value*

0 ppm (parts-per-million)

#### <span id="page-38-1"></span>**5.4.6.3. Example: Analog Sensor Offset Temperature**

network input config SNVT temp p nciOffset;

This input configuration property defines a linear temperature sensor in combination with NV nciGain\_[x] in range of the following network variables:

 $\bullet$  nv $1$  – nvoValue x

#### *Valid Range*

-273.17 … 327.67°C (Resolution 0.01°C)

### *Default Value*

0°C (Degree Celsius)

#### <span id="page-39-0"></span>**5.4.6.4. Example: Analog Sensor Offset Brightness**

network input config SNVT lux nciOffset;

This input configuration property defines a linear brightness sensor in combination with NV nciGain\_[x] in range of the following network variables:

 $\bullet$  nv $1$  – nvoValue x

# *Valid Range*

0 … 65535 lx (Resolution 1.0 lx)

### *Default Value*

 $0<sub>1x</sub>$ 

#### <span id="page-39-1"></span>**5.4.6.5. Example: Analog Sensor Offset Switch**

network input config SNVT switch nciOffset;

- This input configuration property defines a switch sensor in combination with NV nciGain\_[x] in range of the following network variables:
- nv1 nvoValue\_x

# *Valid Range*

The SNVT\_switch. State is ignored. The range of the 8-bit intensity value is 0 - 200 (0 - 100% in 0,5% steps). Minimum level is value 0.

# *Default Value*

The default value is value  $= 0.0$ , state  $= 0$ .

#### <span id="page-39-2"></span>**5.4.6.6. Example: Analog Sensor Offset Occupancy**

network input config SNVT occupancy nciOffset;

This input configuration property defines a occupancy sensor in combination with NV nciGain\_[x] in range of the following network variables:

 $\bullet$  nv $1$  – nvoValue x

### *Valid Range*

- 0 = OC\_OCCUPIED: normally closed dry contact
- 1 = OC\_UNOCCUPIED: normally open dry contact

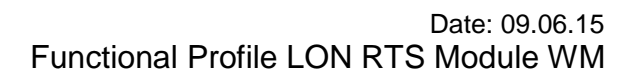

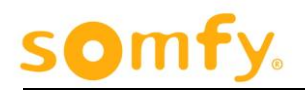

## *Default Value*

0 = OC\_OCCUPIED

#### <span id="page-40-0"></span>**5.4.6.7. Example: Watts per square meter As Analog Sensor**

```
network input config SCPTnvType nciNetworkType = 
SNVT_Wm2_p
```
This input configuration property sets the global radiation value into W/m² at the following network variables:

 $\bullet$  nv $1 - nvoValue_x$ 

### *Valid Range of Analog Sensor Output*

0 … 3276,70 W/m² (Resolution 0.05W/m²)

# *Default Value of Analog Sensor Output*

0 W/m²

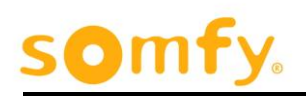

# <span id="page-41-0"></span>**6. Appendix:**

# <span id="page-41-1"></span>**6.1. Push button configuration of the radio transmitter**

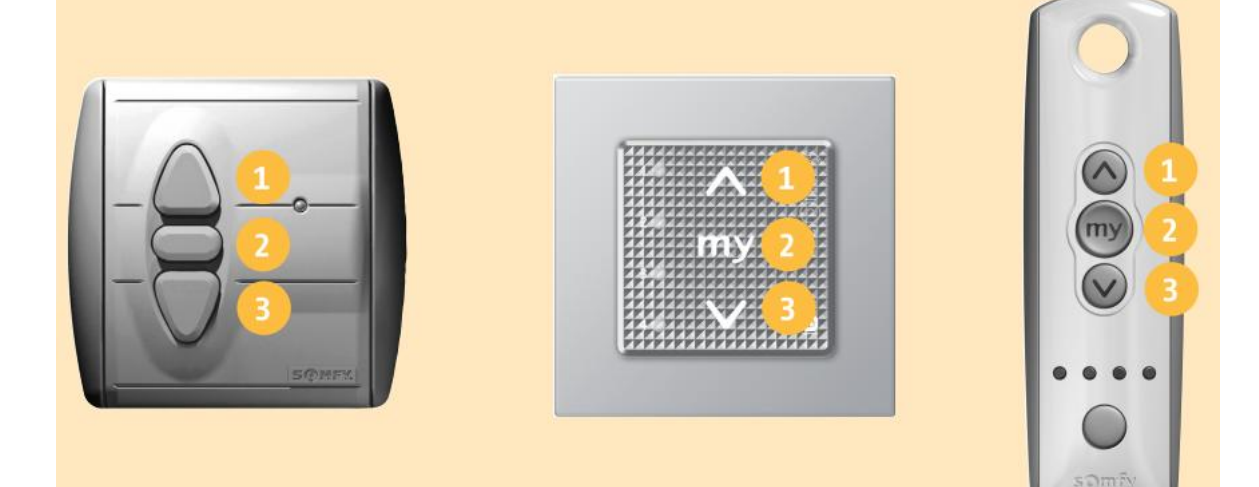

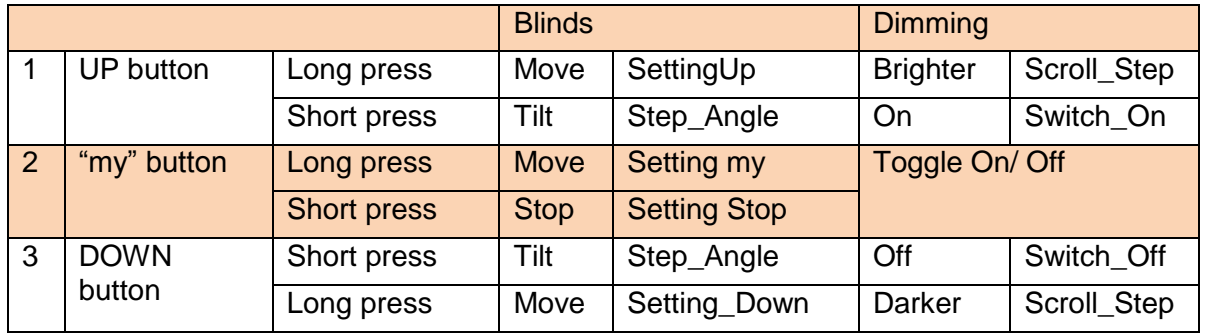

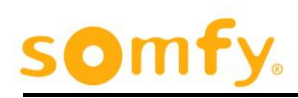

# <span id="page-42-0"></span>**6.2. Push button configuration of the radio transmitter**

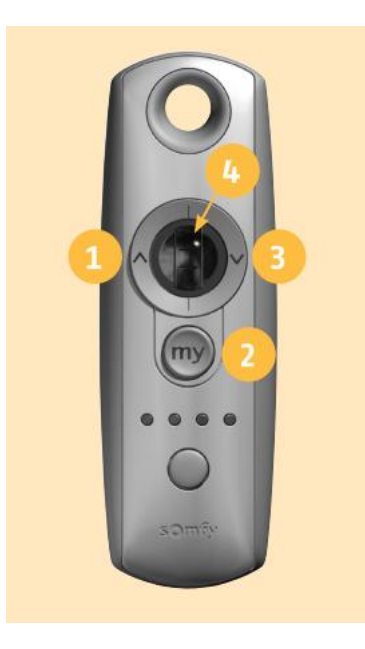

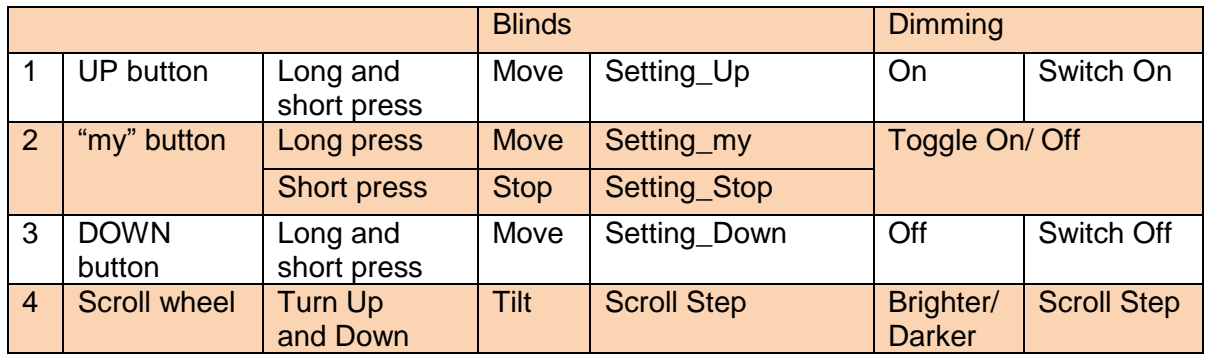

# $\mathbf{om}$

# <span id="page-43-1"></span><span id="page-43-0"></span>**6.3. SOMFY RTS Transmitter compatible with**

#### 6.3.1. **LON RTS Module 433 MHz; #1860239**

The following Somfy RTS remotes with a frequency of 433 MHz are compatible with the LON RTS Module 433 MHz WM, Ref. 1860239:

Telis 1 RTS 433 MHz Telis 4 RTS 433 MHz Telis 16 RTS 433 MHz Telis 6 Chronis RTS 433 MHz Telis 1 Modulis RTS 433 MHz Telis 4 Modulis RTS 433 MHz Chronis RTS L 433 MHz Chronis RTS Smart 433 MHz Smoove 1 RTS 433 MHz Smoove Origin RTS 433 MHz Situo RTS 433 MHz

#### <span id="page-43-2"></span>6.3.2. **LON RTS Module 447 MHz; #1860240**

The following Somfy RTS remotes with a frequency of 447 MHz are compatible with the LON RTS Module 447 MHz WM, Ref. 1860240:

Telis 1 RTS 447 MHz Telis 4 RTS 447 MHz Telis 16 RTS 447 MHz Telis 6 Chronis RTS 447 MHz Telis 4 Modulis RTS 447 MHz Situo RTS Pure 447 MHz